## **Kostenvergleich: Flugzeug/regelmäßig verkehrendes Beförderungsmittel (Bahn)**

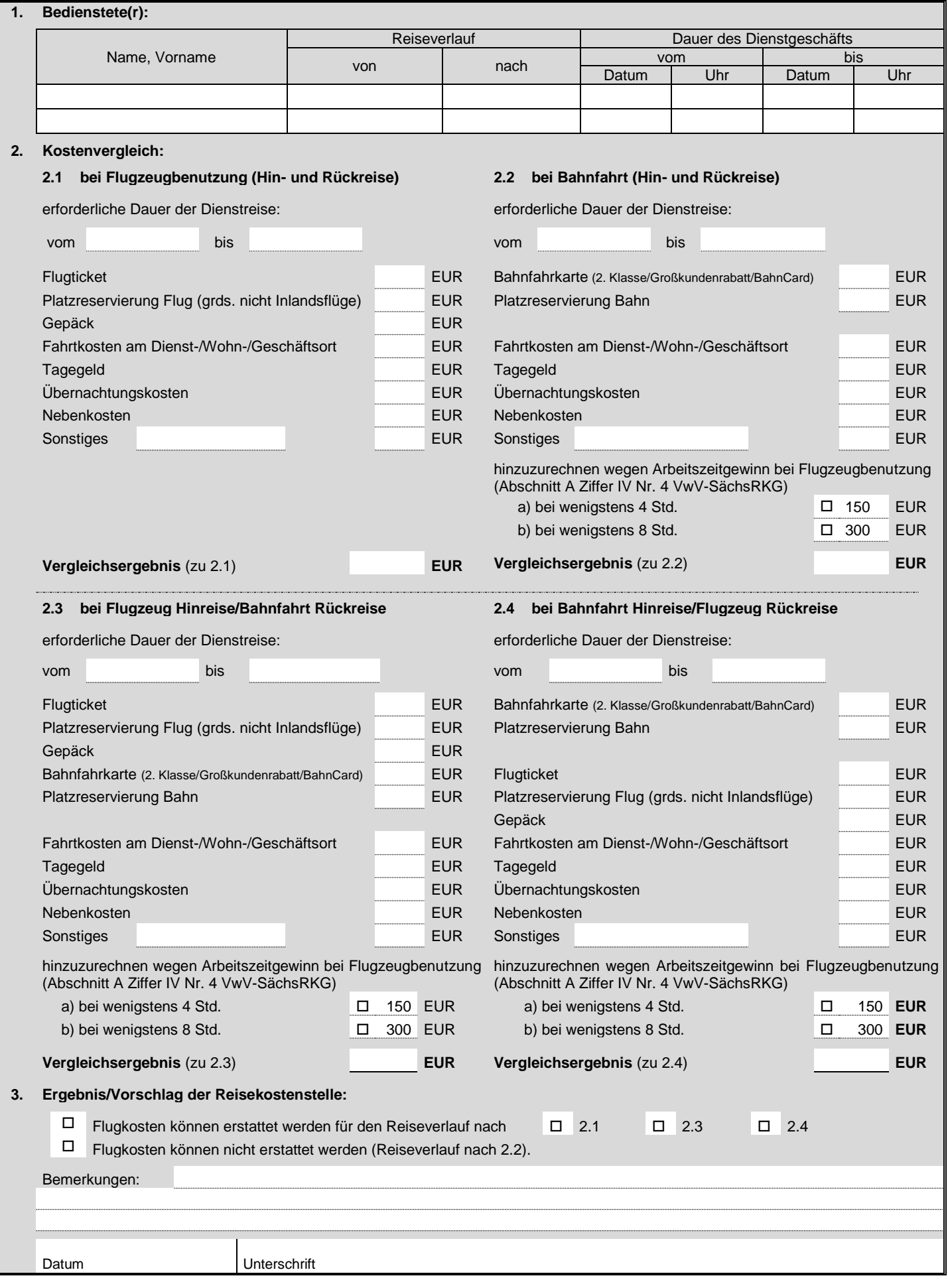